# Compiler Construction Lent Term 2014 Lecture 14

- Slang.3 language (subset of SPL's L3)
- VSM.2 : Stack machine with heap
- Examples

Timothy G. Griffin tgg22@cam.ac.uk Computer Laboratory University of Cambridge

### The Source : Slang.3 = an enhanced subset of L3

From Semantics of Programming Languages:

```
Types:
       T ::= int | bool | unit | T_1 \to T_2 | T_1 * T_2 | T_1 + T_2 | \{ lab_1 : T_1, ..., lab_k : T_k \} | T ref
Expressions
                   e ::= n | b | e_1 op e_2 if e_1 then e_2 else e_3e_1 := e_2 \mid |e| ref e \mid \ellskip \vert e_1; e_2 \vertwhile e_1 do e_2fn x: T \Rightarrow e \mid e_1 \mid e_2 \mid xlet val x: T = e_1 in e_2 end
                              let val rec x: T_1 \to T_2 = (\text{fn } y: T_1 \Rightarrow e_1) in e_2 end
                              (e_1, e_2) | #1 e | #2 e|
                              inl e:T | inr e:T |
                              case e of inl (x_1:T_1) \Rightarrow e_1 inr (x_2:T_2) \Rightarrow e_2{lab_1 = e_1, ..., lab_k = e_k} | #lab e
```
Not implemented : records, disjoint union, tuples (left as exercises for you …)

### Slang.3 Examples

slang3/examples/rem2.slang

```
% 
% m = (m \div n) * n + rem(m, n)% 
% Like rem1.slang, but this version tests that 0 < n.
% 
fun rem (m : int, n : int) : int =fun aux(m: int) : int = if (m >= n) then aux(m - n) else m
     in 
         if (n \geq 1) then aux(m) else 0
     end 
in 
   let x1 : int = read()in let x2 : int = read()
       in 
             print(rem(x1, x2)) 
       end 
    end 
end
```
### Slang.3 Examples

slang3/examples/counter.slang

```
fun mk_counter (i : int) : unit \rightarrow int =
    let c : int ref = ref (i)in fun inc () : int =
           let x : int = !cin (c := |c + 1; x) end
        in inc end 
     end 
in 
   let v : int = read()in let g : unit \rightarrow int = mk_counter (v)
       in 
            (print (v); 
            print (g ());
            print (g ());
            print (g ());
             print (g ())) 
       end 
    end 
end
```
#### Slang.3 Concrete Syntax

 $E$  ::=  $A$  | while E do E end | fn ID :  $T \Rightarrow E$  end | if E then E else E | let ID : T = E in E end | fun ID (  $PL$  ) :  $T = E$  in E end  $|$  fun ID  $()$  : T = E in E end A ::= ID | true | false | n | skip | ( E ) | ( S1 ) | A () | A (EL) | !A | ref A | not A | -A | A + A | A - A | A \* A | A = A | A >= A | A := A  $S1 ::= E : S2$ S2 ::=  $E$ ; S1 |  $E$ EL := E, EL  $\parallel$  E PL := ID : T | ID : T, PL PT : T \* T | T \* PT T ::= ( T ) | int | unit | bool | T -> T | (PT) -> T | T ref Some modifications: Add "end" to while and fn. Drop "val" and "rec". Functions have 0 or more arguments.

#### Slang.3 Abstract Syntax

```
type var = string
datatype oper = Plus | Mult | Subt | GTEQ | EQ
datatype unary_oper = Neg | Not
datatype type_expr = TEint 
         | TEref of type_expr 
         | TEunit 
         | TEbool 
        | TEfunc of (type_expr list) * type_expr 
datatype expr = Skip 
          | Integer of int 
          | Boolean of bool 
          | UnaryOp of unary_oper * expr 
          | Op of expr * oper * expr 
         Assign of expr * expr
          | Deref of expr 
         | Ref of expr 
          | Seq of expr * expr 
          | If of expr * expr * expr 
         While of expr * expr
          | Var of var 
         | Fn of var * type_expr * expr * (type_expr option) 
         | App of expr * expr list 
         | Let of var * type_expr * expr * expr 
         | Letrec of var * (var * type_expr) list * type_expr * expr * expr
```
# Target: VSM.2

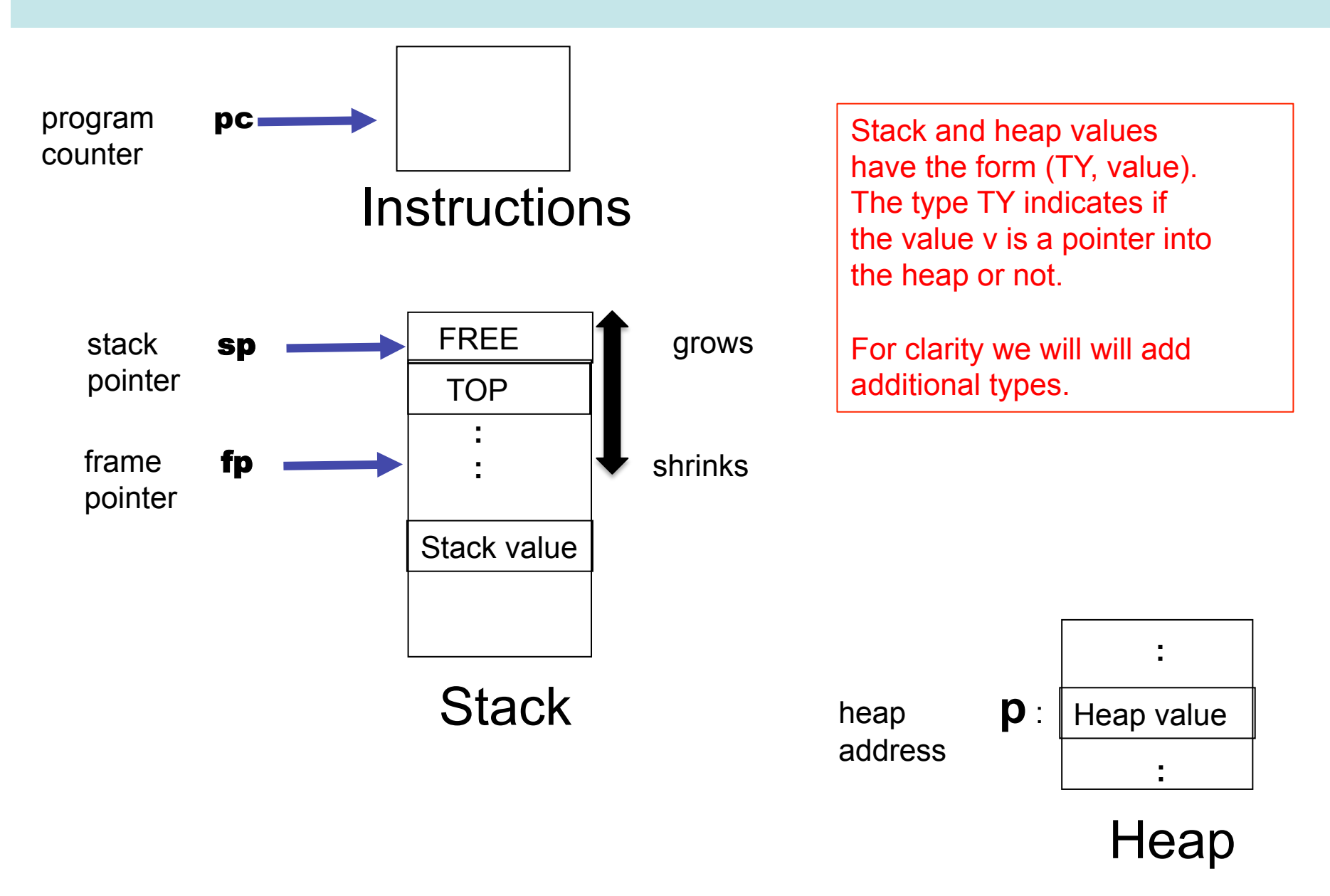

# Stack and Heap Types

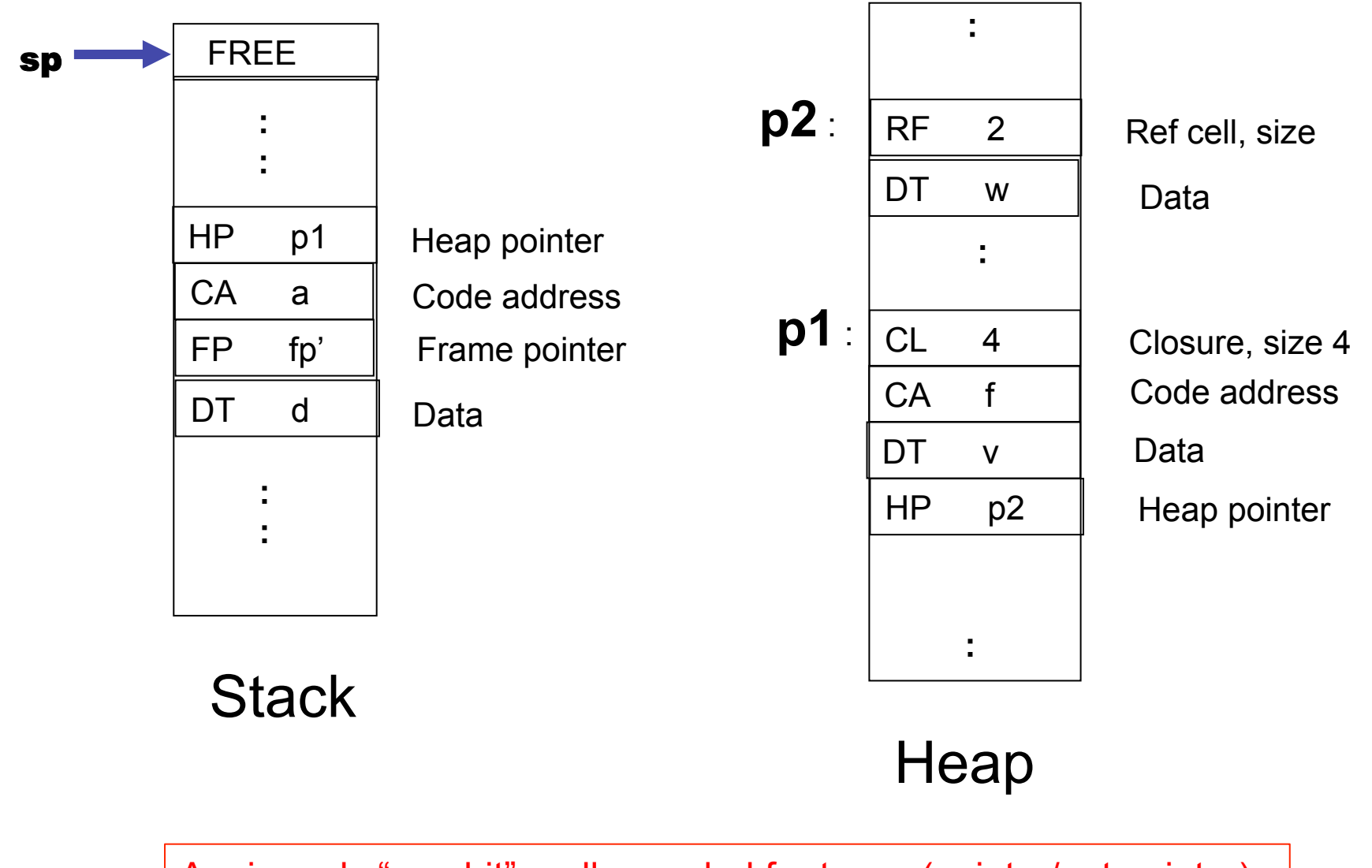

Again: only "one bit" really needed for types (pointer/not pointer).

## Recall : VSM Call Stack

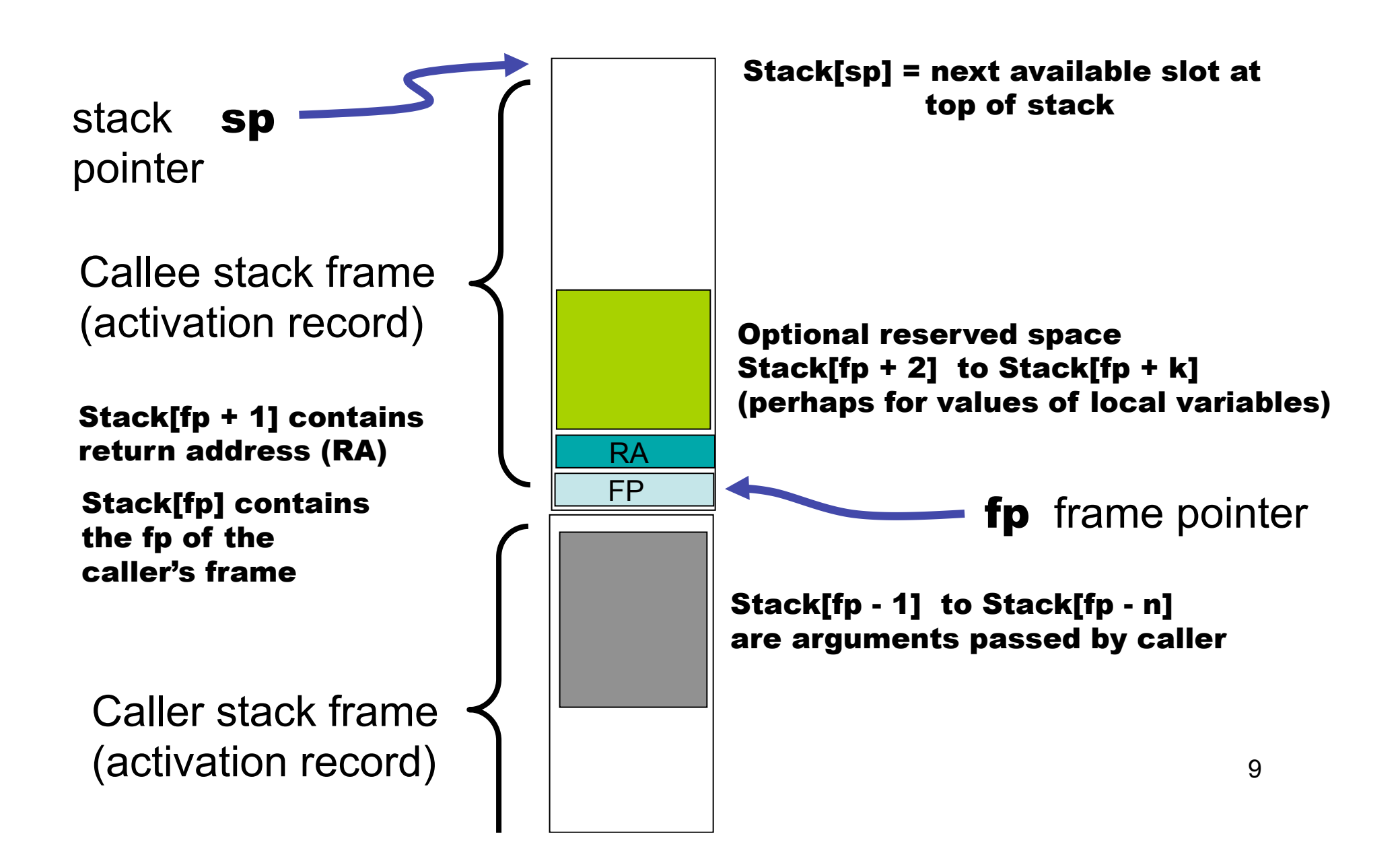

### Calling a "known function" f

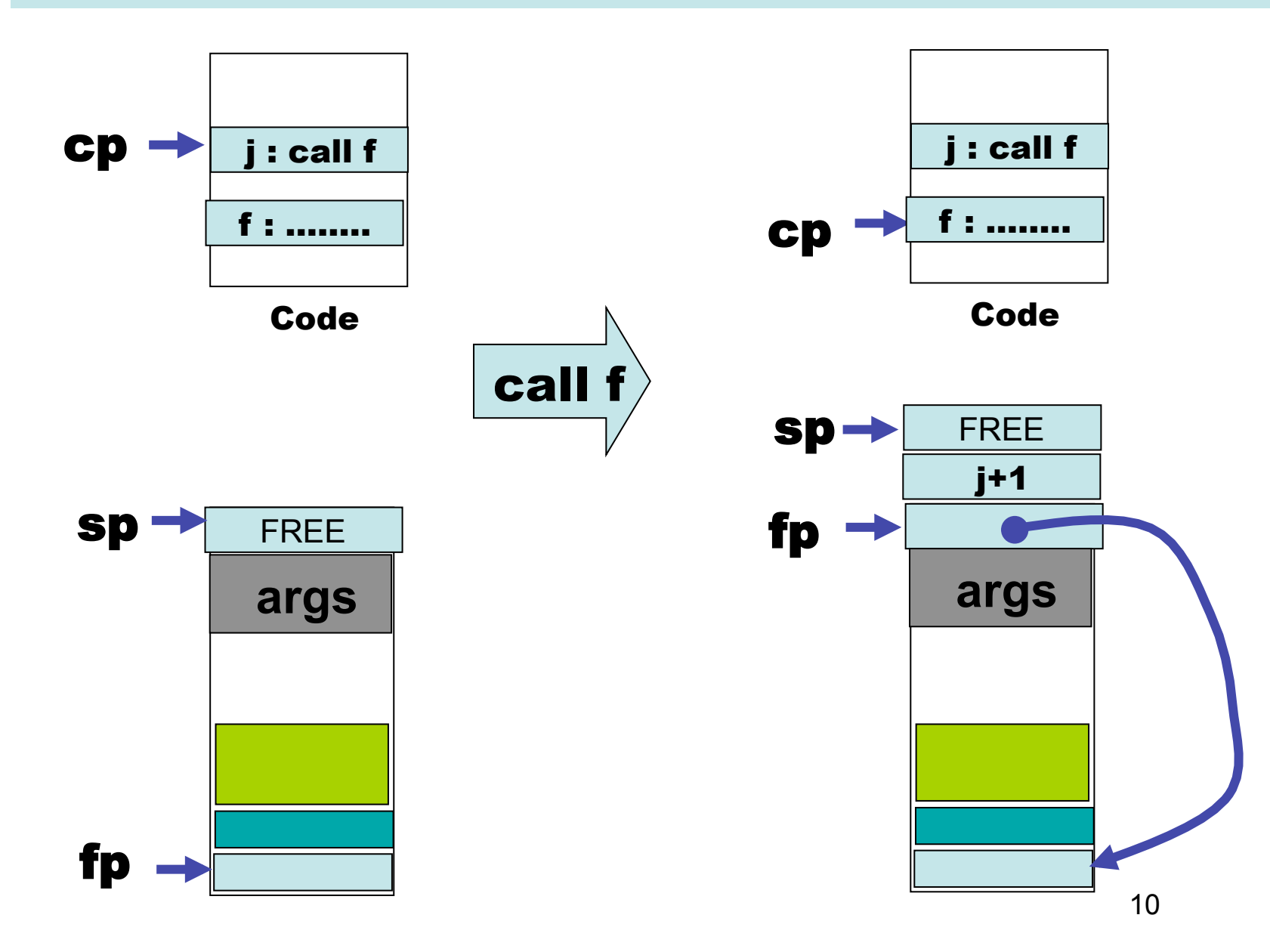

## return n

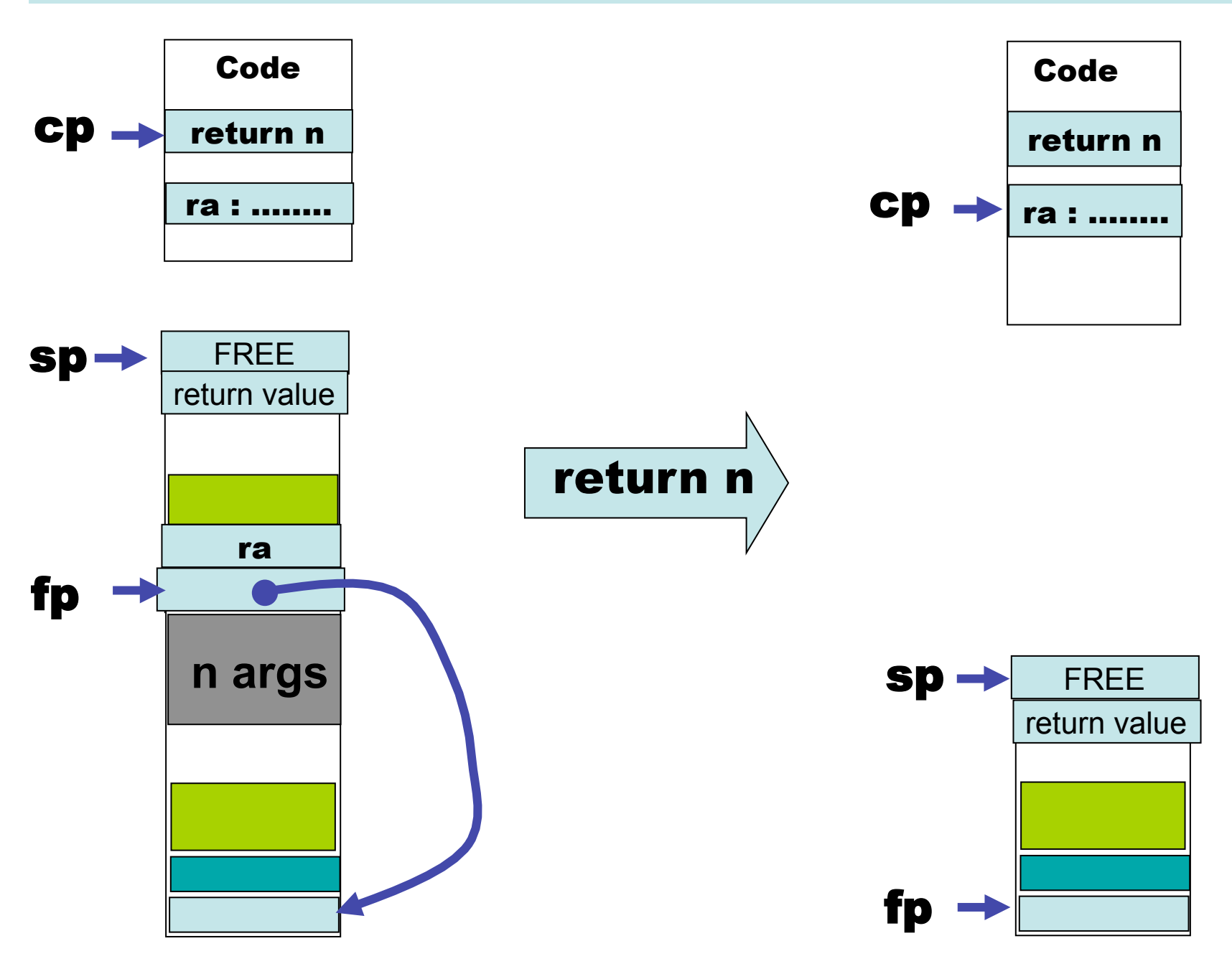

 $\mathcal{L}_{\text{max}}$ 

### Why is "one bit" needed?

It may be that most functions are not closures, but are "known" at compile time. We don't want to pay the overhead of "closures on the heap" for all functions/procedures.

How can we compile the following expression?

e(e1, e2)

We do not know until run-time the result of evaluating e will require a "normal" function call or a call through a closure on the heap.

## callc k (CASE 1)

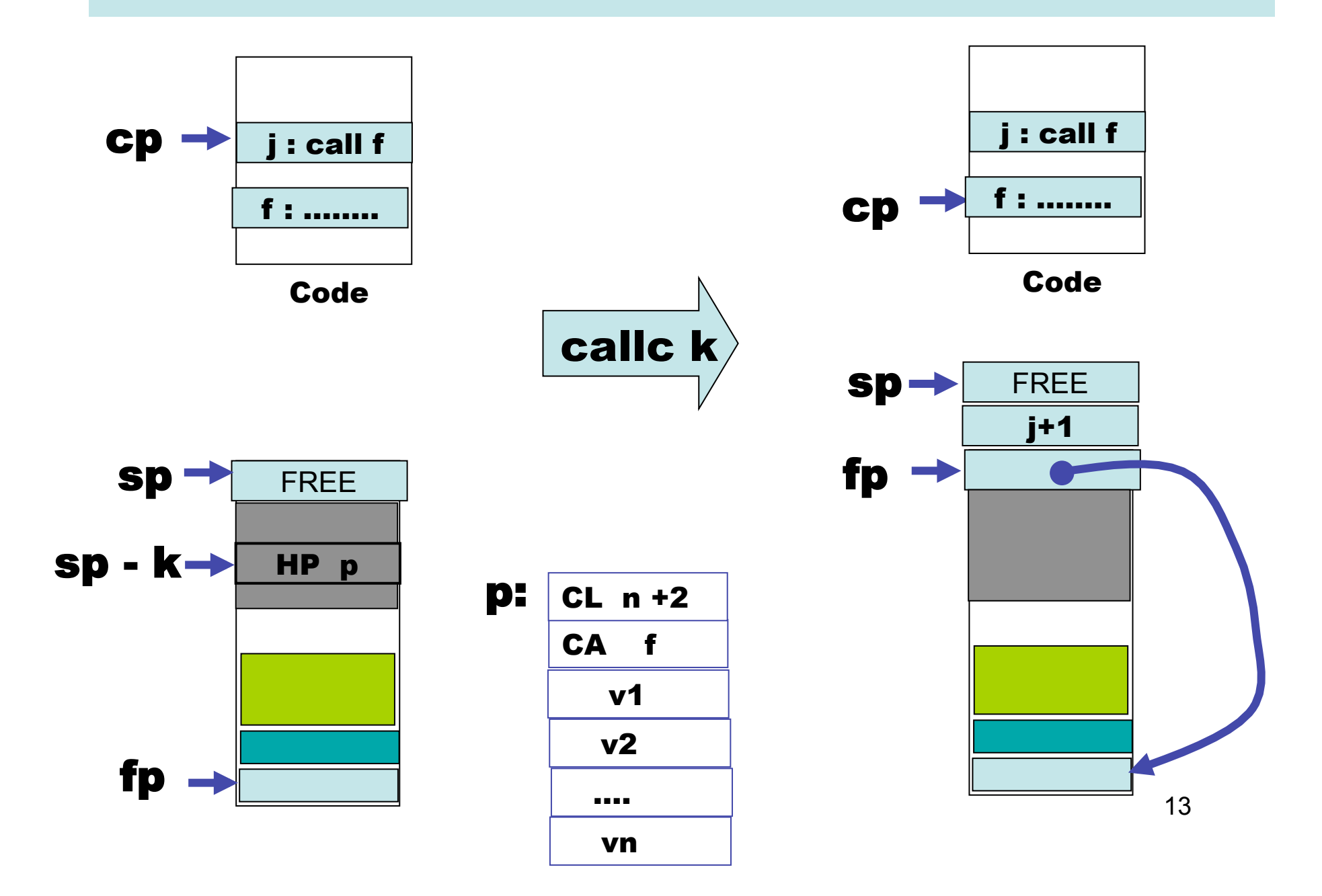

## callc k (CASE 2)

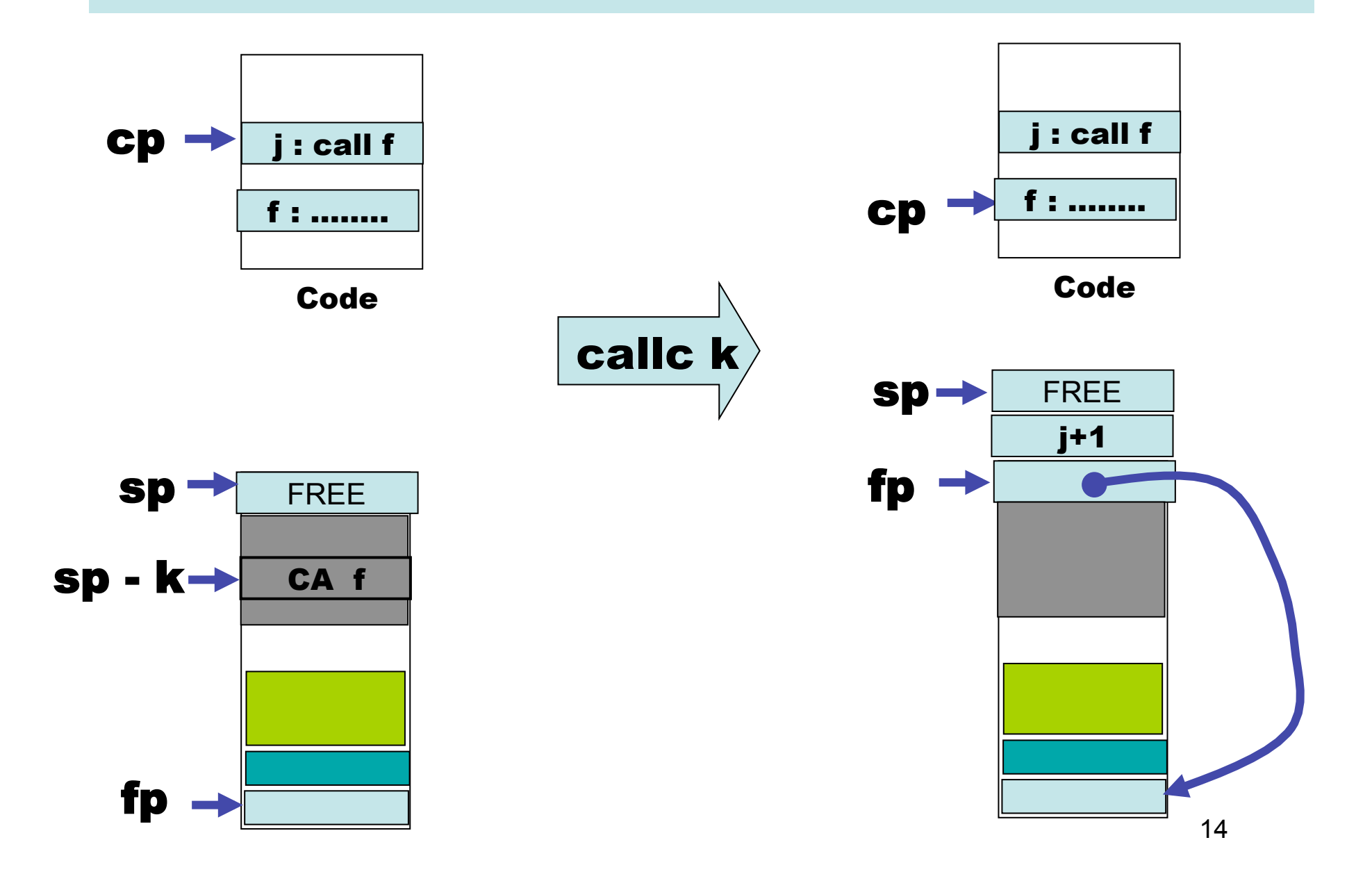

## push c, pushfun f

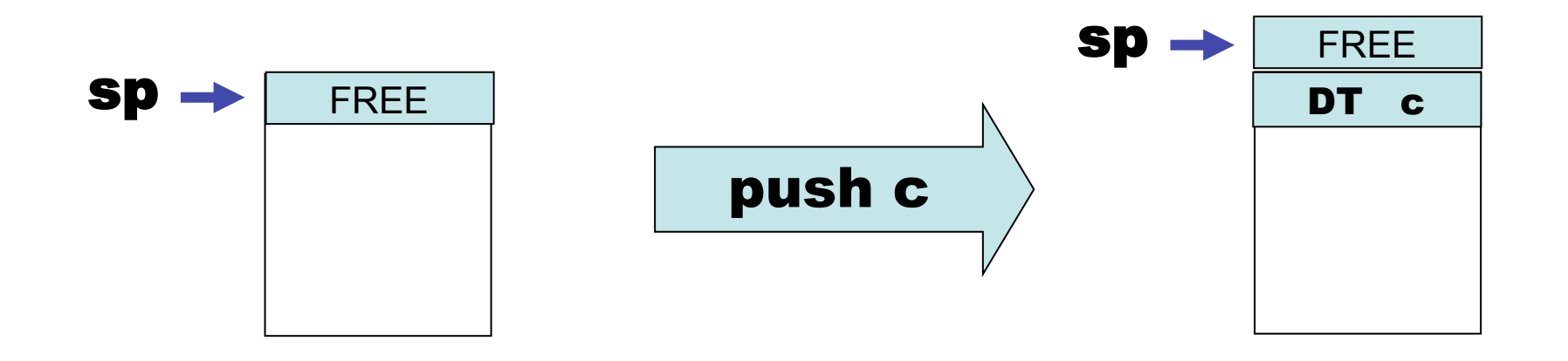

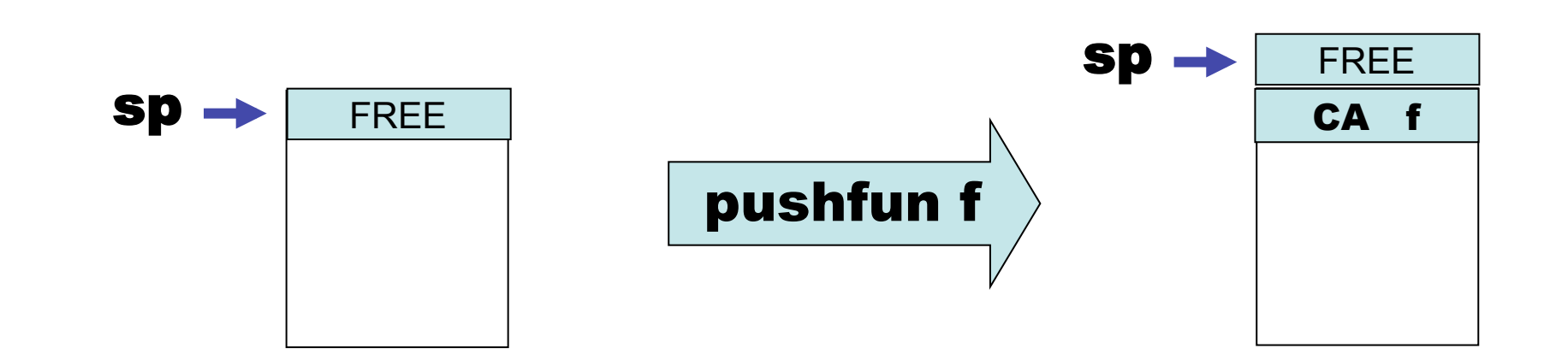

## closure g k

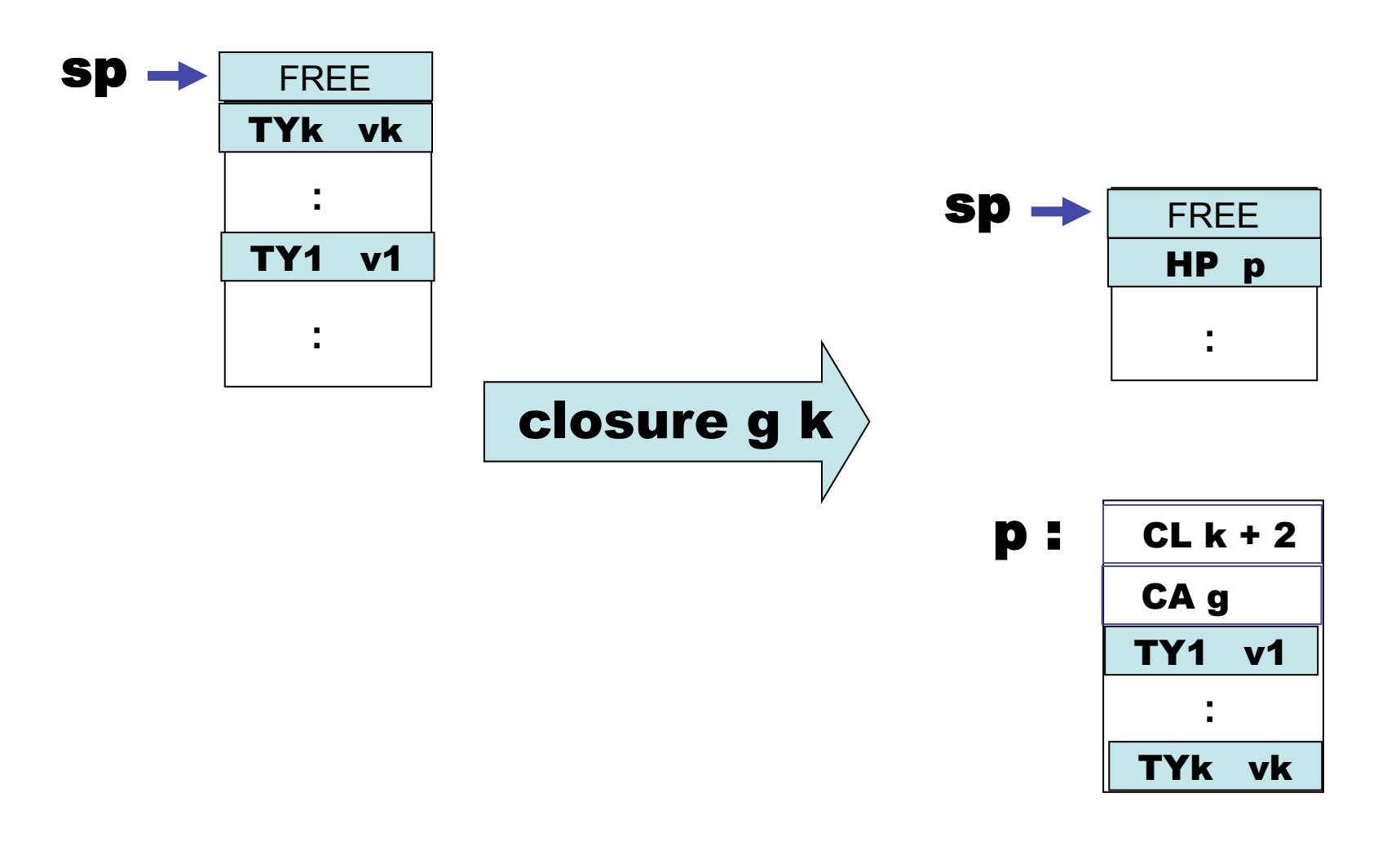

**p = first free in heap** 

**p + k +2 = first free in heap** 

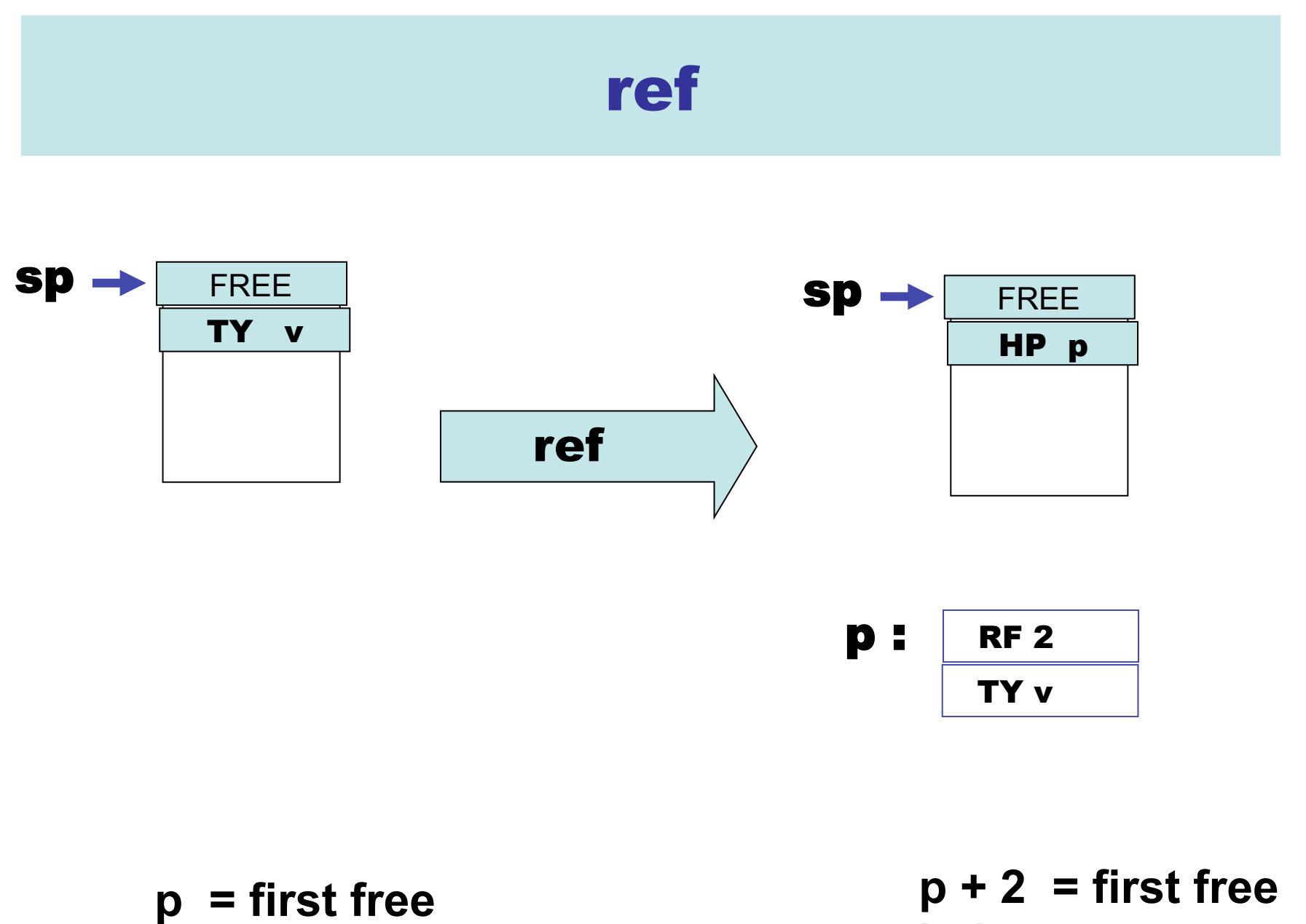

**in heap** 

**in heap** 

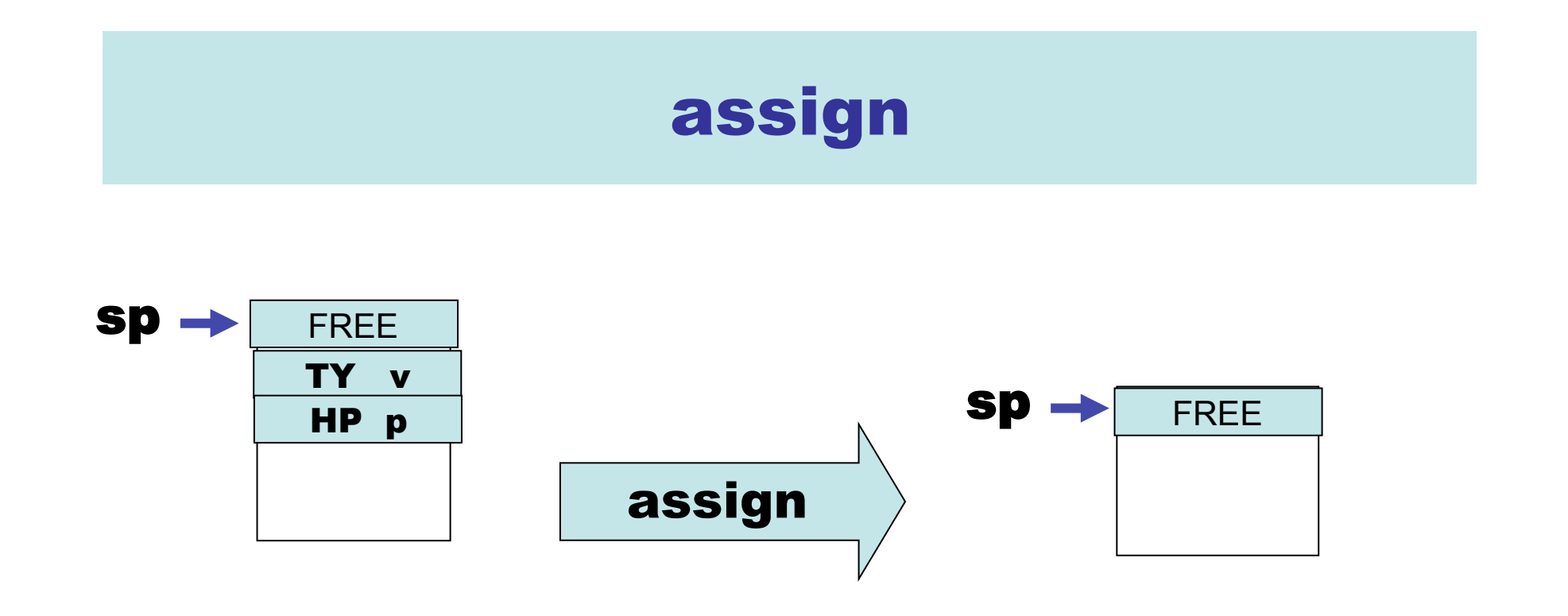

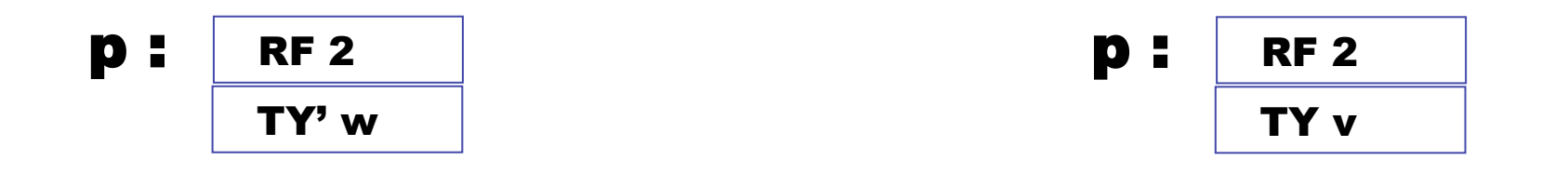

If the source code is "type correct" then it is probably the case that  $TY' = TY$ .

## deref k

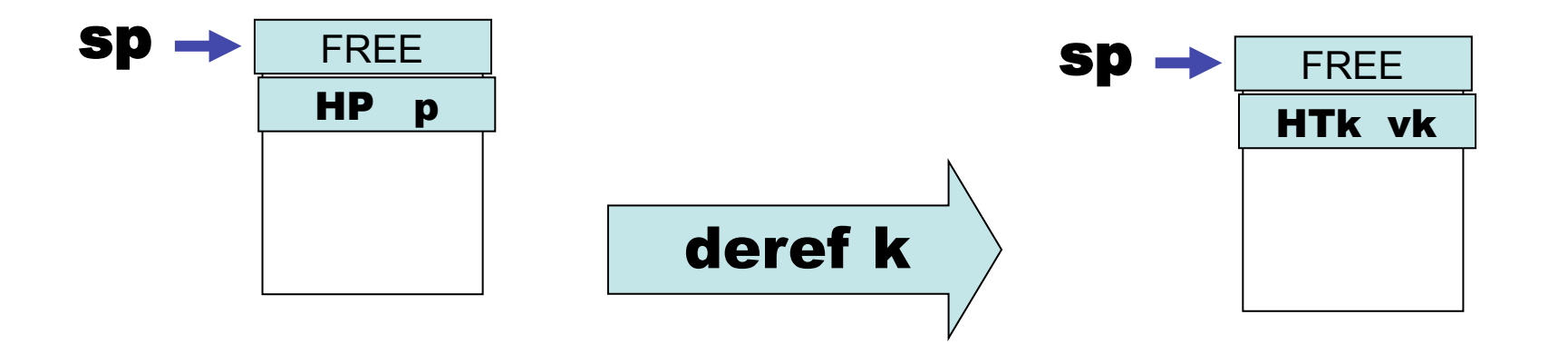

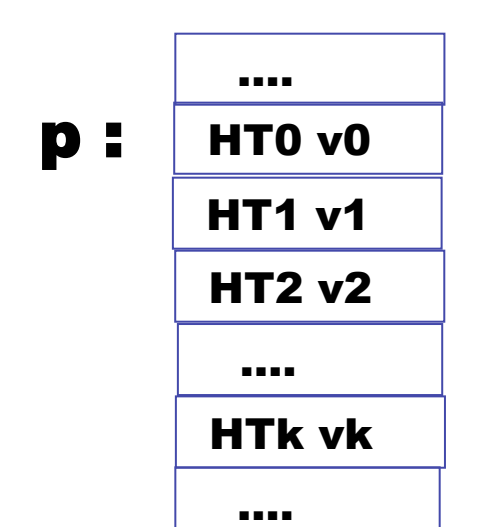

**Will use the same operation to deref a ref cell and a closure.** 

**In Heap** 

arg k

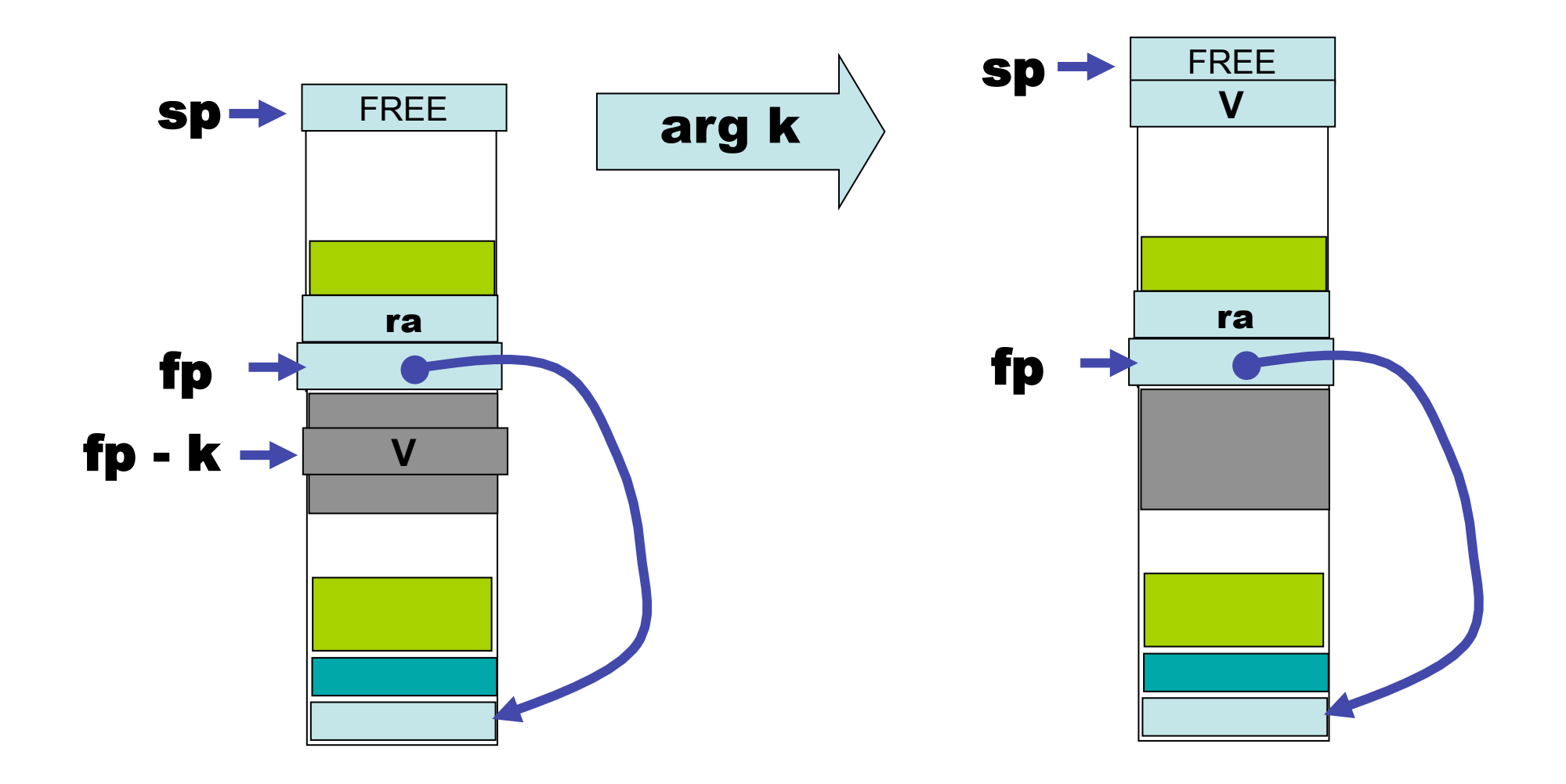

### AST\_vsm\_assembler.sml

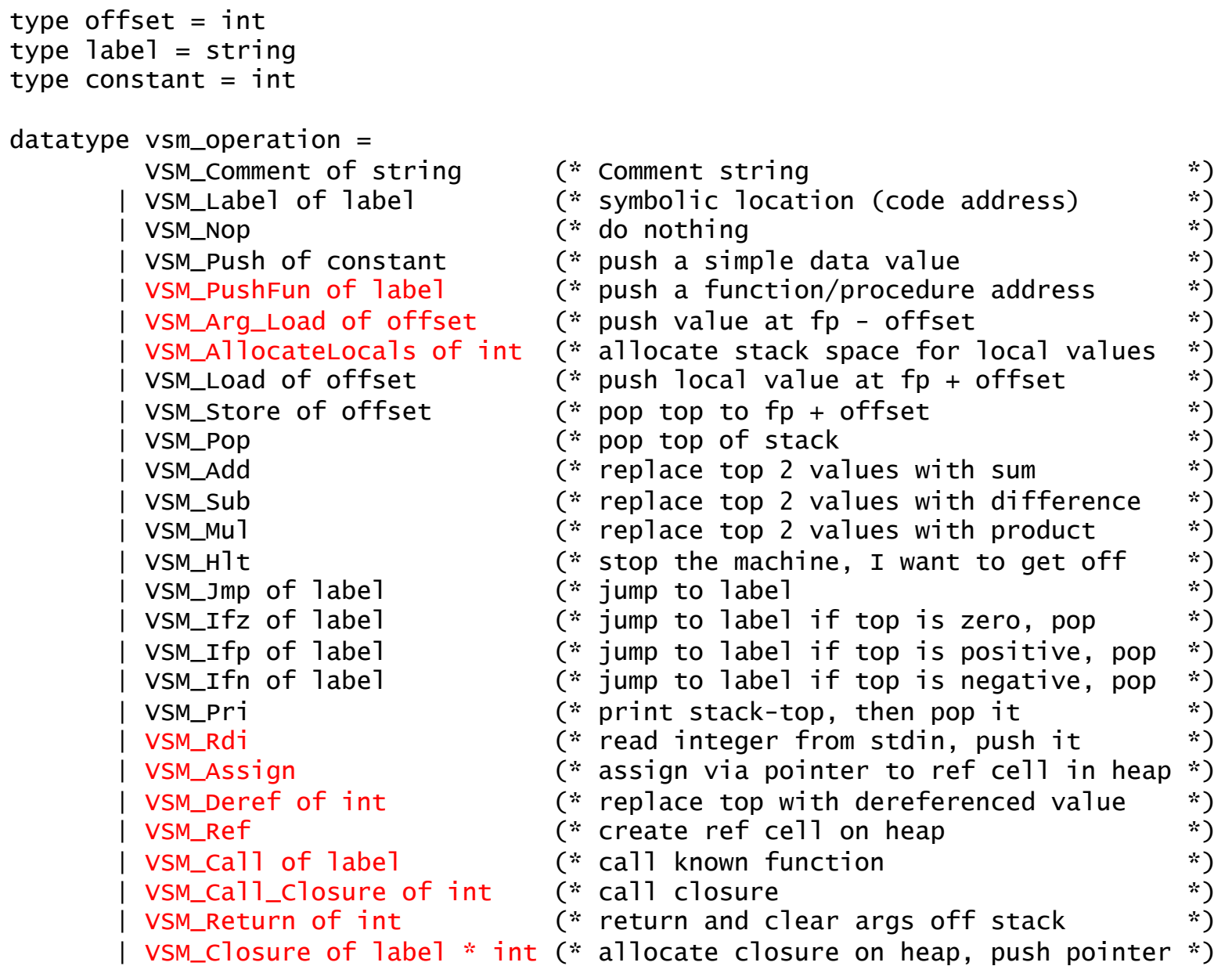

## command-line

- **slang3 -vsm examples/file.slang**  compile file.slang to VSM.2 to binary object file examples/file.vrmo
- **slang3 examples/file.slang**  same as above (VSM.2 is the default)
- **slang3 -v examples/file.slang**  same as above, but with verbose output at each stage of compilation

- **vsm2 examples/file.vsmo**  run VSM.0 on bytecode file
- **vsm2 -v examples/file.vsmo**  same as above, but with verbose output
- **vsm2 -s examples/file.vsmo**  just print the bytecode

## Mind The Gap

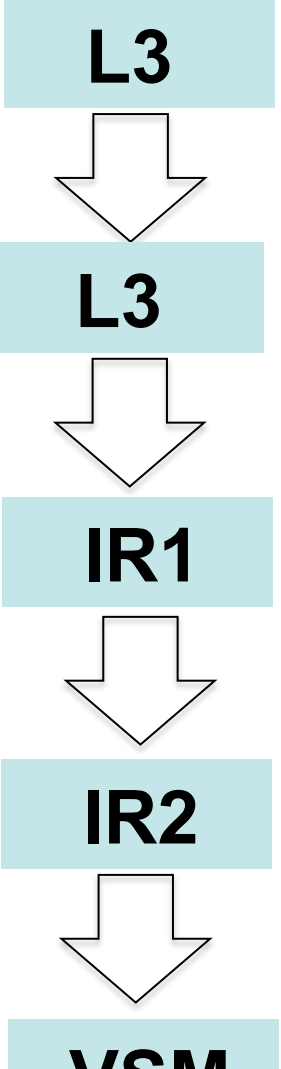

**L3** Type-checked Abstract Syntax Tree (AST)

Alpha converted (all bound variables made unique)

Closure converted. All functions/procedures at top-level.

**IR2** High-level control removed ("almost flattened").<br>**IR2** Can now target either register-oriented or Can now target either register-oriented or stack-oriented machine.

**VSM** Target VSM. Fully flattened.

### Alpha Conversion of rem2.slang

```
fun 1 rem (2 m: int, 3 n: int ) : int =
   fun -4 aux (-5 m: int ) : int =
      if (\_5_m \ge 3_n) then 4_aux ((5_m - 3_n)) else 5_m in 
      if (3_n = 1) then 4_aux (2_m) else 0
     end 
 in 
    let _0_x1 : int = read ()in let Z_x^2 : int = read ()
        in 
           print (_1_rem (_6_x1, _7_x2)) 
        end 
     end 
 end
```
Later stages of compiler will not have to worry about name clashes.

```
Variable X is transformed to _n_X for some n.
(The variable name X is preserved to enhance debugging ….).
```
We could have used *De Bruijn indices …*

#### IR1

```
datatype var_kind =
         IR1_ArgVar of var 
       | IR1_LetVar of var 
       | IR1_EnvVar of var * int 
datatype expr = IR1_Skip 
          | IR1_Var of var_kind 
          | IR1_KnownFun of var 
           | IR1_Integer of int 
           | IR1_Boolean of bool 
           | IR1_UnaryOp of unary_oper * expr 
           | IR1_Op of expr * oper * expr 
           | IR1_Assign of expr * expr 
           | IR1_Deref of expr 
           | IR1_Ref of expr 
           | IR1_Seq of expr * expr 
           | IR1_If of expr * expr * expr 
           | IR1_While of expr * expr 
           | IR1_App of expr * expr list 
           | IR1_Closure of var * (var_kind list) 
          | IR1_Let of var * expr * expr
```

```
datatype ir0_function = IR1_Letrec of var * (var list) * expr
type program = expr * (ir0_function list)
```
#### Example of L3 to IR1 translation

```
fun 1 rem (2 m: int, 3 n: int ) : int =
   fun -4 aux (-5 m: int ) : int =
      if (\_5_m \ge -3_n) then \_4\_aux ((\_5_m - \_3_n)) else \_5_min if (3_n = 1) then 4_aux (2_m) else 0 end
in let 6_x1 : int = read ()
    in let 7_x^2 : int = read ()
       in print (1<sup>rem</sup> (6_x1, 7_x2) end
     end 
  end
```
rem2.slang

```
let _0_x1 =KNOWN(read) ()
in let Z_x^2 = KNOWN (read) ()
     in KNOWN(print) (KNOWN(_1_rem) (_6_x1, _7_x2)) end 
 end 
fun 1 rem (2\ m, 3\ n) =let 9 CL = CLOSURE(4_aux, [-3_n])in if (\frac{3}{n} > = 1) then \frac{9}{n}CL (\frac{2}{n}) else 0 end;
fun -4 aux (-8) ENV, -5 m ) =
   if (5_m \ge 8_F) ENV[1]
    then KNOWN(-4_aux) (-8_ENV, (-5_m - -8_ENV[1]))
     else _5_m;
```